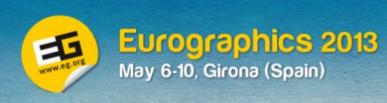

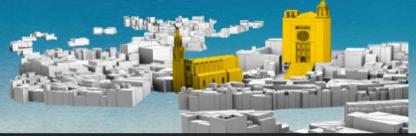

# Granada Graphics Group

Eurographics 2013 Lab presentation

D. Martín, J.C. Torres

http://lrv.ugr.es

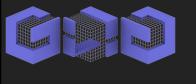

### Granada Graphics Group

- Created in 1996
- Own lab (Virtual Reality Lab)
- 7 staff researcher and 10 Phd students
- We hosted EG'2003

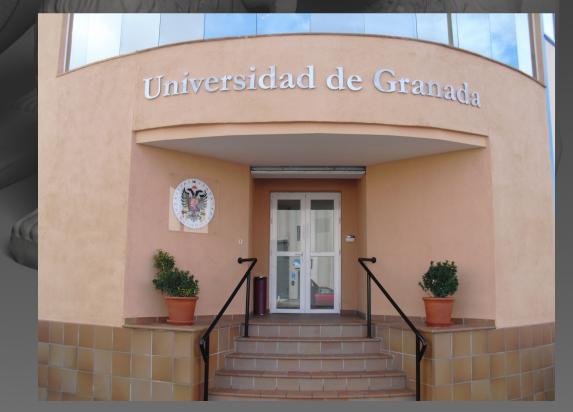

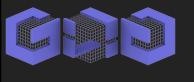

### Research topics

- Non-photo-realistic rendering. Stippling.
   Silhouettes. Stylizing.
- Virtual reality. Interaction techniques. Tracking systems. Haptic interaction.
- Colour. Restoration of art work. Spectroscopy for colour restoration.

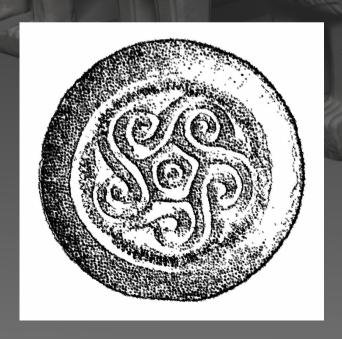

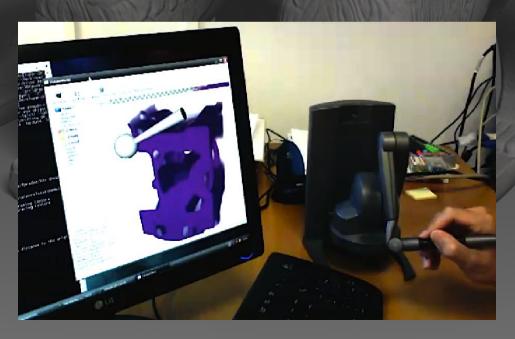

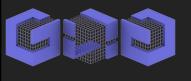

### Research topics

- Information systems for cultural heritage.
- 3D digitization. Laser scanner. Structure from motion. Mesh processing.
- Volume Visualization for Medical and Astrophysics.

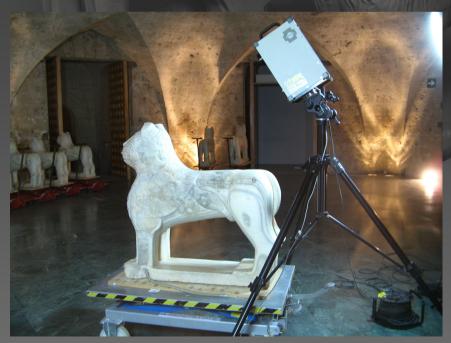

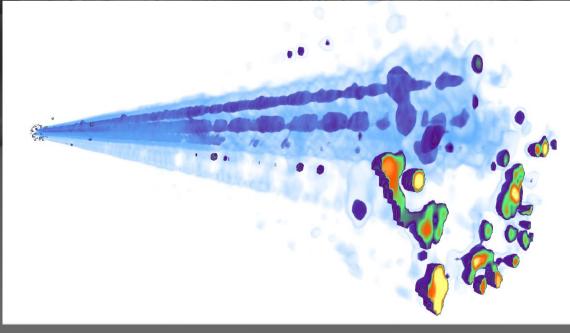

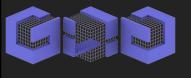

#### **Facilities**

- **Powerwall.** 7.5 x 2.5 m stereo display, using back projection, passive stereo and optic tracking.
- Stereoscopic table. Orientable desk passive stereo and magnetic tracking, developed by Moving group.
- Portable RV system. Use passive stereo and magnetic tracking, developed by Moving group.
- HMD, nVisor SX111 system.
- Sensegraphics 3D-IW inmersive workbench.
- Laser scanner Minolta Vivid-910.
- Time of flight laser scanner Callidus CP3200.

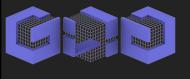

#### Collaborations

- Cultural Heritage sites: Alhambra, Itálica and the Andalucian Institute for Iberian Archaeology
- Industrial partners: Secuoya group, Intelligenia Dynamics, Virtum Graphics.
- Research labs: University of Jaén, Polytechnic University of Catalonia, University Paris-Sud, CNR-Visual Computing Group.

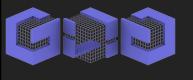

# Cultural Heritage Information System

- Manage information layer on a 3D model.
- Layer composition using statistical, spatial, arithmetic and logic operations
- Edit, render and query.

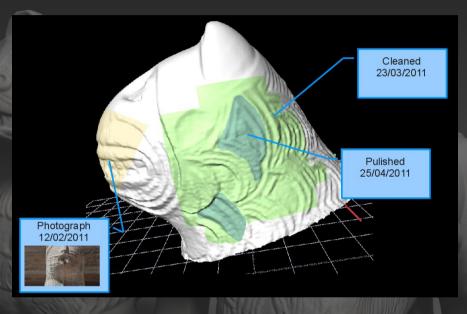

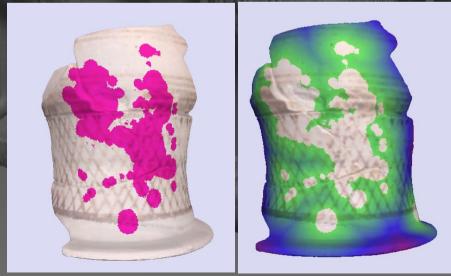

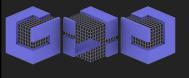

### **UAV-Cartograph**

- Generate high quality DEM models from UAV quad-copters aerial photographs.
- Use Structure from Motion.

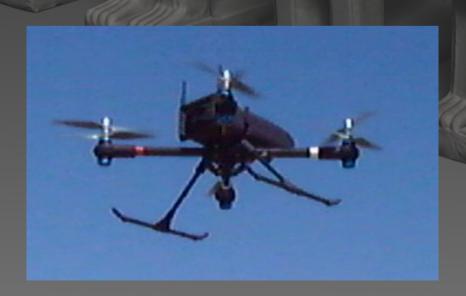

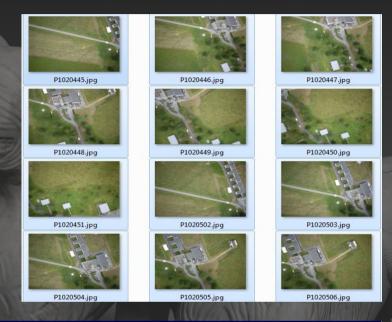

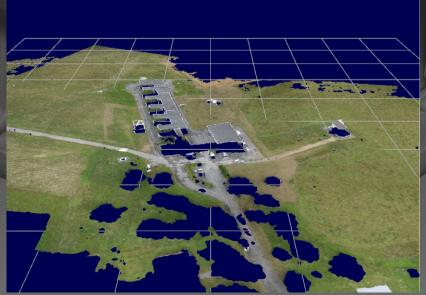

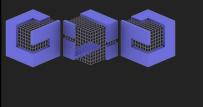

# 3D digitizing of heritage buildings using UAVS

 Adapt UAV technology and Structure from Motion reconstruction software to carry on 3D digitization of outdoors and inside of large buildings.

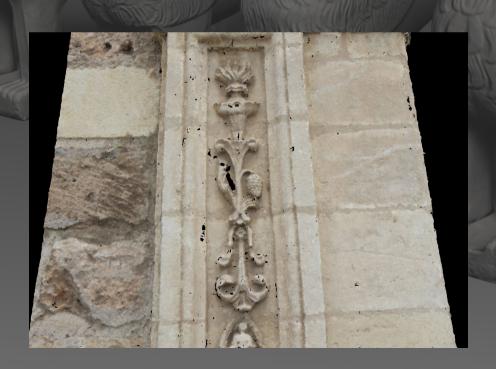

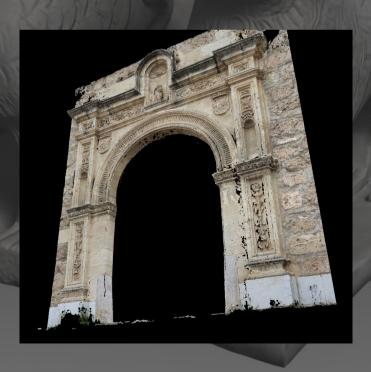

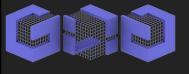

### Adapta

- Customize digital content.
- Recognize audience on public places.
- Select and generate digital content and interaction method adapted to the audience.

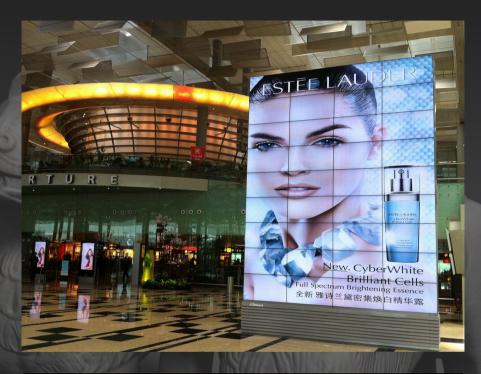

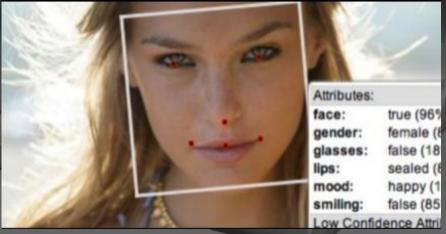

## Museum of the Lion Court at the Alhmabra

- Generate 3D interactive application to show the restoration process performed on the Lion fountain.
- Will be shown at the Alhambra museum.

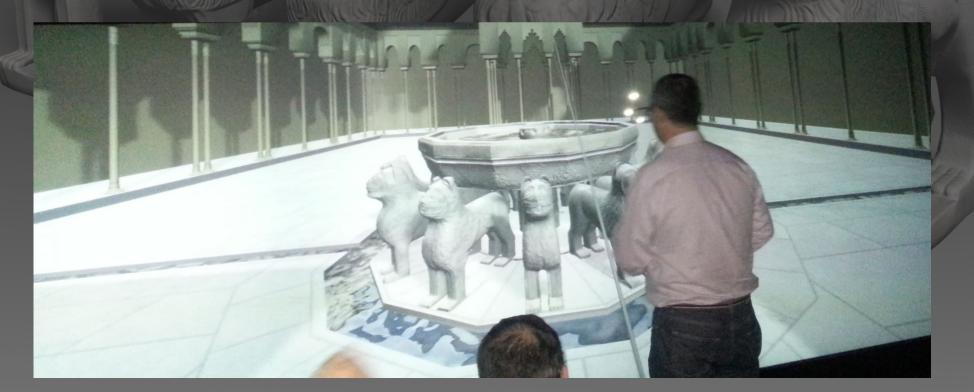

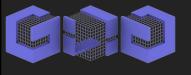

#### Future of the lab

- Small but cohesive and experienced group
- Phd programme on Computer Graphics
- Growing with new Phd student every years
- Technology transfer throw our spin-off (Virtum Graphics)